# **criar aposta na pixbet**

- 1. criar aposta na pixbet
- 2. criar aposta na pixbet :jogos de graça
- 3. criar aposta na pixbet :código de bônus para sportingbet

### **criar aposta na pixbet**

Resumo:

**criar aposta na pixbet : Inscreva-se em mka.arq.br e eleve suas apostas a novos patamares! Ganhe um bônus exclusivo e comece a vencer agora!**  contente:

Antes da atualização na plataforma pixbet estava com duas apostas em criar aposta na pixbet aberto essas 2 bola, não estão aparecendo

no relatório de votação já tentei entrar do chat mas pra mim n está funcionando gostariade uma 15 de jul. de 2024·Na segunda parte da aposta, o apostador precisa prever quem marcará o primeiro gol da partida ou se não haverá gols. Se a opção "sem gols ...

15 de mar. de 2024·Por exemplo: Ao selecionarmos a opção X + 2 Primeiro gol, significa apostar que a partida terminará empatada e o time de fora (2) marcará o ...

25 de out. de 2024·Tipos de Apostas 1x2 · 1×2 no Vencedor do Jogo · 1×2 no 1º Tempo · 1×2 em criar aposta na pixbet Escanteios · 1×2 em criar aposta na pixbet Cartões · 1×2 na Dupla Chance.

20 de jan. de 2024·Lembrando que nesse tipo de mercado, a aposta é válida apenas para os 90' minutos. Nesse sentido, prorrogação e pênaltis são desconsiderados.

Como fazer uma aposta 1x2 + Primeiro Gol na Pixbet? Para fazer uma aposta 1x2 + Primeiro Gol na Pixbet, basta seguir os seguintes passos: Criar uma conta na ...

Descubra dicas essenciais para aprimorar suas apostas online,escolhendo o mercado 1x2 e maximizando suas chances com o primeiro gol na PixBet.

25 de mar. de 2024·Resumo: 1x2 primeiro gol pixbet : Descubra o potencial de vitória em criar aposta na pixbet bcceliac.ca! Registre-se hoje e reivindique um bônus especial para ...

há 7 dias·Por O 1x2 primeiro gol pixbet — Rio de Janeiro. 14/03/2024 00h30 Atualizado 14/03/2024. Assinantes podem presentear 5 acessos GRATUITOS por ...

há 6 dias·Resumo: 1x2 + primeiro gol pixbet : Lance-se ao espaço dos vencedores com recargas em criar aposta na pixbet accentatech e conquiste constelações de prêmios!

Neste artigo,vamos explorar como voc pode aumentar suas chances de vitria ao apostar no primeiro gol,juntamente com dicas e estratgias para maximizar seus ...

### **criar aposta na pixbet :jogos de graça**

O jogo Aviator no Pixbet tem sido um assunto em criar aposta na pixbet alta na internet recentemente. Com a ajuda de robôs como o Robô Aviator Pixbet, os jogadores podem tentar antecipar o momento certo para fechar as apostas e obter ganhos significativos. Neste artigo, nós iremos introduzir o jogo Aviator no Pixbet e como o Robô Aviator Pixbet pode ajudar no processo.

O que é o Jogo Aviator no Pixbet?

O jogo Aviator no Pixbet é um jogo em criar aposta na pixbet que o jogador faz uma aposta antes da decolagem do avião. À medida que o avião começa a subir, o multiplicador da aposta aumenta. O objetivo do jogador é encerrar a aposta antes que o avião voe para longe e seu dinheiro seja perdido. O jogo é uma combinação de sorte e habilidade, uma vez que o jogador deve ter um bom instinto e controlar os impulsos.

Como o Robô Aviator Pixbet pode Ajudar?

O Robô Aviator Pixbet é um bot que ajuda no processo de jogar Aviator no Pixbet. O robô pode fornecer sinais e hacks para ajudar os jogadores a antecipar o momento certo para fechar as apostas. No entanto, é importante lembrar que o uso de robôs como o Robô Aviator Pixbet não garante ganhos. É essencial para os jogadores entenderem os riscos e as regras do jogo antes de começar a jogar.

### **criar aposta na pixbet**

Você está procurando uma maneira de fazer login na criar aposta na pixbet conta Pixbet? Não procure mais! Neste artigo, vamos guiá-lo através do processo para entrar em criar aposta na pixbet seu piximbete passo a etapa. Também lhe forneceremos algumas dicas e truques úteis que tornam o procedimento ainda fácil

#### **criar aposta na pixbet**

O primeiro passo para entrar na criar aposta na pixbet conta Pixbet é ir ao site da PIXBET. Basta abrir um navegador e navegar até o website do mesmo, uma vez que você esteja no seu próprio sítio web verá a opção de login em criar aposta na pixbet cima à direita desta página: clique neste botão pra iniciar os processos dos seus acessos!

#### **Passo 2: Digite seu endereço de e-mail ou senha.**

Depois de clicar no botão login, você será levado para uma página. Nesta Página terá que digitar seu endereço e senha do email (endereço eletrônico). Certifique-se também inserir o nome da conta Pixbet quando criar criar aposta na pixbet Conta PIXBET Se esqueceu a password não se preocupem nós vamos cobrir isso mais adiante neste artigo!

#### **Passo 3: Clique no botão "Entrar" Botão**

Depois de inserir seu endereço e senha, clique no botão "Entrar". Se você inseriu as informações corretas será levado ao painel da Pixbet. Parabéns! Você fez login com sucesso na criar aposta na pixbet conta do pixit!!

#### **Solução de problemas: Esqueci minha senha.**

Se você esqueceu criar aposta na pixbet senha Pixbet, não se preocupe. Isso acontece com o melhor de nós! Felizmente a pixibete tem um processo simples para recuperar senhas e passwords recuperação da mesma; Para recuperá-las clique no botão "Ergot Password" na página do login Você será levado até uma pagina onde poderá inserir seu endereço email Uma vez que tenha inserido seus endereços eletrônicos Clique em criar aposta na pixbet "Enviando" link Apixegue suas instruções Siga as palavras abaixo: sua senha, você pode entrar na conta Pixbet usando seu novo Senha.

#### **Dicas e Truques**

Aqui estão algumas dicas e truques para tornar o processo de login ainda mais fácil:

- Verifique se você está usando o endereço de e-mail correto. Dê uma olhada duas vezes que inseriu as informações corretamente
- Se você estiver usando um computador público, certifique-se de sair da criar aposta na pixbet

conta quando terminar. Isso ajudará a proteger suas informações pessoais

Considere ativar a autenticação de dois fatores (2FA) na criar aposta na pixbet conta Pixbet. ● Isso adicionará uma camada extra da segurança à tua Conta nica!

### **criar aposta na pixbet**

Fazer login na criar aposta na pixbet conta Pixbet é um processo simples que pode ser concluído em criar aposta na pixbet apenas alguns passos. Seguindo as etapas descritas neste artigo, você poderá fazer logon rapidamente à tua Conta de Usuário da PIXBET! Lembre-se sempre do dobro para verificar se inseriu o endereço e a senha corretos no email ou considerar ativar autenticação por dois fatores com segurança adicional

### **criar aposta na pixbet :código de bônus para sportingbet**

## **Resumo: A Ascensão de Femke Bol nas Olimpíadas de 2024**

A história de Femke Bol, uma jovem atleta holandesa que emergiu 1 como uma das estrelas dos Campeonatos Mundiais de Atletismo criar aposta na pixbet Budapeste criar aposta na pixbet 2024. A apesar de um início desastroso na 1 prova do revezamento 4x400 misto, Bol se recuperou para vencer a prova dos 400m com barreiras e, criar aposta na pixbet seguida, liderar 1 a equipe holandesa à vitória na prova dos 4x400 feminino. A história destaca a beleza e a graça do esporte, 1 bem como a importância da equipe e do espírito esportivo.

#### **Um Início Desastroso**

A história começa relatando o início desastroso de Femke 1 Bol nos Campeonatos Mundiais de Atletismo criar aposta na pixbet Budapeste criar aposta na pixbet 2024. Na prova do revezamento 4x400 misto, Bol tropeçou e caiu, 1 fazendo com que a equipe fosse desclassificada. No entanto, ela se recuperou e venceu a prova dos 400m com barreiras 1 alguns dias depois.

#### **A Vitória no 4x400 Feminino**

A parte central da história é a vitória da equipe holandesa na prova dos 1 4x400 feminino. A história destaca a importância da equipe e do espírito esportivo, bem como a beleza e a graça 1 dos movimentos de Femke Bol. Ao contrário de outras provas de atletismo, o 4x400 é uma prova de resistência e 1 tática, onde cada atleta tem um estilo e ritmo distintos.

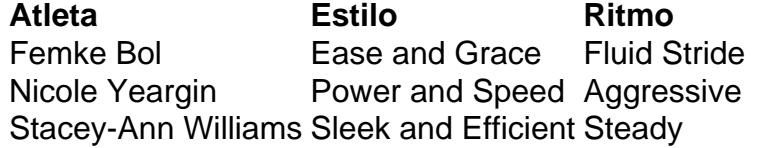

A 1 história descreve como Femke Bol parecia ter mais tempo e espaço à medida que se aproximava da linha de chegada, 1 enquanto as outras corredoras pareciam ter menos. Isso é atribuído à criar aposta na pixbet longa e fácil, passada descomprimida, que parecia encontrar 1 encorajamento a cada vez que um pé tocava a pista.

#### **Uma Vitória Para o Esportismo**

A história termina com a vitória da 1 equipe holandesa e a celebração subsequente. A história destaca a importância de se reconhecer o esforço e o sucesso dos 1 outros, bem como a alegria compartilhada de uma vitória esportiva.

Desde então, Femke Bol continuou a se destacar no atletismo, quebrando 1 recordes mundiais e se preparando para os Jogos Olímpicos de Paris de 2024.

Geoff Dyer's most recent book, The Last Days 1 of Roger Federer, is published by Canongate; Homework, a memoir, will be published next year, also by Canongate

Author: mka.arq.br Subject: criar aposta na pixbet Keywords: criar aposta na pixbet Update: 2024/8/6 23:46:06